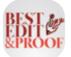

# **English Editing and Proofreading Services**

Choosing our services will take the stress out of your academic life.

# OUR SERVICES

### GET A QUOTE

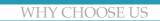

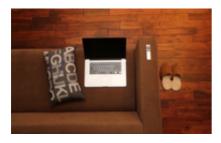

Check out our English language editing and proofreading services.

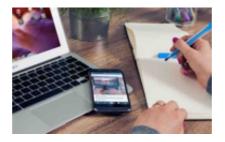

Enter your word count into the price calculator to get a free quote.

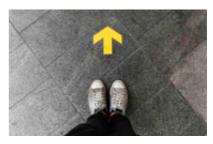

A standing name in the field. Subject matter expertise. Affordable rates.

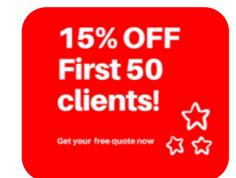

\*\*\*LIMITED TIME OFFER\*\*\* Use the following code to take advantage of the 15% OFF: BEST2020

First 50 Clients
GET QUOTE NOW!

# LATEST BLOG POSTS

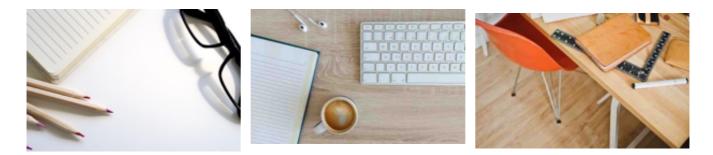

# How to Format Citations Automatically Using Microsoft Word

This blog is going to show you how to add citations and bibliographies to your Word documents and how to format references automatically using the Microsoft Word tool.

## Citation Styles: Which Citation Style Should I Use?

This citation style guide is to provide you with assistance in citing your academic sources when writing a manuscript. APA, Chicago, and MLA styles.

# How to Format an Academic Paper in Microsoft Word?

This blog explains how to format your academic documents in Microsoft Word, giving you the fundamental rules for formatting your academic papers.

### **READ MORE**

#### **READ MORE**

#### **READ MORE**

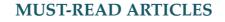

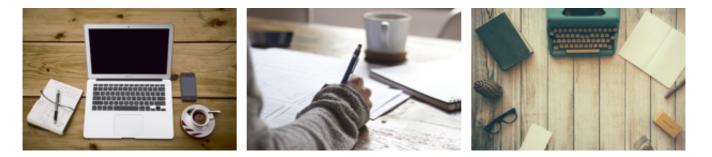

### Track Changes in Microsoft Word 2020

Turning on Track Changes on your document gives you an option to make changes that are easy to follow. In this blog, we will show you how to use the Track Changes function of Microsoft Word to edit your Word documents, and how to accept or reject those changes.

# Achieve What You Want with Academic Editing

For academic achievement, staying ahead of the pack is always a crucial issue. Taking advantage of professional academic editing and proofreading can help you reach your potential and increase the chances of your work being published in professional journals.

# The Difference Between Editing and Proofreading

The difference between proofreading and editing is a challenging issue to understand. The blog provides a general overview of these two concepts and discusses what they comprise. Knowing the difference is especially essential when you intend to hire an editor.

#### **READ MORE**

### **READ MORE**

### **READ MORE**

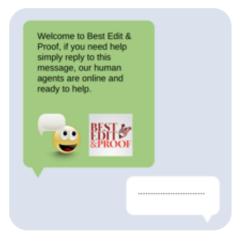

## LIVE SUPPORT!

If you need support for academic editing and proofreading, contact us for assistance. You can e-mail us or use the 24/7 live chat module to get direct support. Our doctorally qualified editors will polish and fine-tune your projects.

Excellence may be intensive but not expensive! Pay only for the services you want.

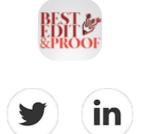

Our customer support team is standing by to answer any questions you might have! Contact us at info@besteditproof.com or use the 24/7 live chat module to get direct support.

You are receiving this e-mail because of your relationship with Best Edit & Proof. ©2020 BestEditProof.com All rights reserved

If you want to unsubscribe, click here.